# DEĞİŞKENLİK ÖLÇÜLERİ 4.SUNUM

# Basit İstatistiksel İşlemler

Genel olarak test istatistikleri

 Merkezi Eğilim (Yığılma) Ölçüleri Dağılım (Yayılma) Ölçüleri

olmak üzere 2 grupta incelenebilir.

# Değişkenlik (Dağılım) Ölçüleri

- Ranj
- Çeyrek Kayma
- Çeyrekler Arası Açıklık
- Standart Sapma
- Varyans

## Ranj (Genişlik-Aralık)

- Bir veri grubunda bulunan en büyük veri ile en küçük veri arasındaki farktır.
- Ranj = maksimum puan minimum puan
- Eğer bir sınavda en yüksek puan 90 ve en düşük puan 50 ise ranj değeri 40'a eşittir. Buna göre bu sınavın puanları 40 puanlık bir aralığa dağılmaktadır.
- Ranjın büyük olması sınavın ayırt ediciliğinin yüksek olduğu anlamına gelir.
- Ayırt edici, dolayısıyla geçerliği ve güvenirliği yüksek bir sınavda hesaplanan ranj, o sınavdan elde edilmesi mümkün en yüksek puanın yarısına yakın olmalıdır.

# Ranj

- Ranj sadece maksimum ve minimum değerlerden etkilenir aradaki diğer ölçümlerin ranj üzerinde hiç bir etkisi yoktur. Aşağıdaki 2 veri çok farklı olmasına rağmen aynı ranj değerine sahiptir.
- ▶ Ranj1: 10, 20, 20, 20, 20, 20, 30
- **Ranj2: 10, 21, 22, 23, 24, 25, 30**  $Rainj1=Ranj2=30-10=20$
- Ranj da mod (merkezi eğilim ölçüsü) gibi kaba ve az bilgi verir.

# Gruplandırılmış Verilerde Ranj

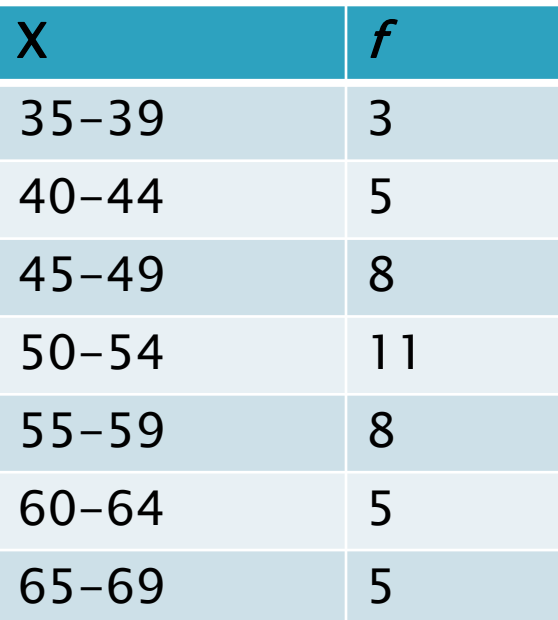

 Gruplandırılmış verilerde ranj değeri bulunurken en yüksek ve en düşük puan aralıklarının orta noktaları alınır ve bunlar arasında çıkarma işlemi yapılır. Yan taraftaki veri için 35 -39 puan aralığının orta noktası olan 37 değeri ile 65 -69 puan aralığının orta noktası olan 67 değeri arasındaki fark ranjı verir. Yani ranj=30.

## Çeyrekler Arası Açıklık

- Çeyrek sapma, birinci ve üçüncü çeyreğin farkıdır. Üçüncü çeyrek (%75) ile birinci çeyrek (%25) arasında kalan yüzde 50'lik kısma tekabül eder.
- Örnek: 1, 2, 7, 8, 10, 5, 4, 3, 9, 8, 6 verisi için çeyrekler arası açıklığı bulalım. Önce veriyi sıraya koyalım:
- 1, 2, 3, 4, 5, 6, 7, 8, 8, 9, 10
- $\triangleright$  Ortanca=6
- ▶ Alt çeyrek 1,2,3,4,5 verisinin orta noktası olan 3'tür
- Üst çeyrek 7,8,8,9,10 verisinin orta noktası olan 8'dir.
- Çeyrekler arası açıklık: 8-3=5'tir.

## Çeyrek Kayma (Sapma)

Ölçme sonuçlarına ilişkin dağılımın normal olmadığı durumlarda ve merkezi eğilim ölçüsü olarak ortanca kullanıldığı durumlarda, yayılma ölçüsü olarak çeyrek sapma kullanılır.

$$
Q = \frac{Q_3 - Q_1}{2} V E Y A Q = \frac{Y_{75} - Y_{25}}{2}
$$

Çeyrek sapma, birinci ve üçüncü çeyreğin farkının yarısı, diğer bir ifadeyle, 75. yüzdelikler 25. yüzdeliğin farkının yarısıdır ve "Q" sembolü ile gösterilir.

 Dağılım (yayılım) ölçüleri arasında en çok kullanılan standart sapma, bir veri grubundaki verilerin aritmetik ortalamadan ne derece uzaklara yayıldıklarını puan biriminde gösteren bir ortalamadır.

$$
S = \sqrt{\frac{\sum_{i=1}^{n} (X_i - \overline{X})^2}{n-1}}
$$

- :Örneklemde hesaplanmış standart sapma S
- $\bar{X}$ :Örneklemin aritmetik ortalaması
- $(X_i \overline{X})$ : Her ölçümün aritmetik ortalamadan olan farkı
	- :Veri sayısı

 $\mathsf{n}$ 

Yrd. Doc. Dr. Sedat SEN 20.09.2017 9

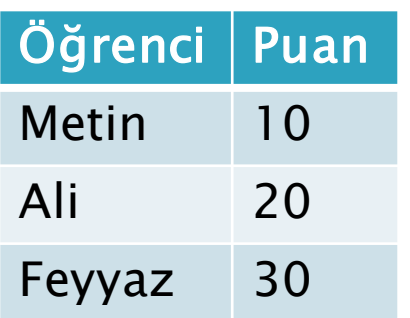

1. adım: Standard sapmayı hesaplamak için önce aritmetik ortalamayı hesaplamamız gereklidir. Bu tablodaki verilerin aritmetik ortalaması  $(10+20+30)/3=20$ 

#### 2. Adım her bir değerden aritmetik ortalamayı çıkarmak.

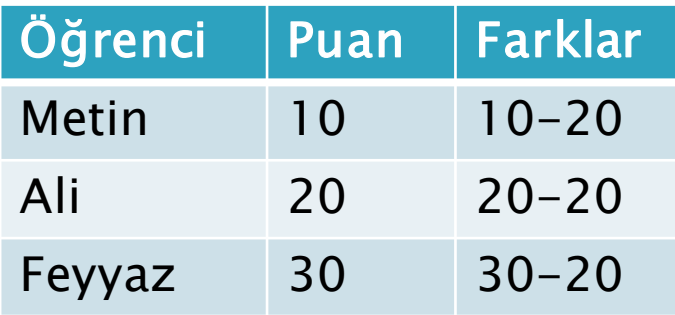

#### Hesaplanmış hali:

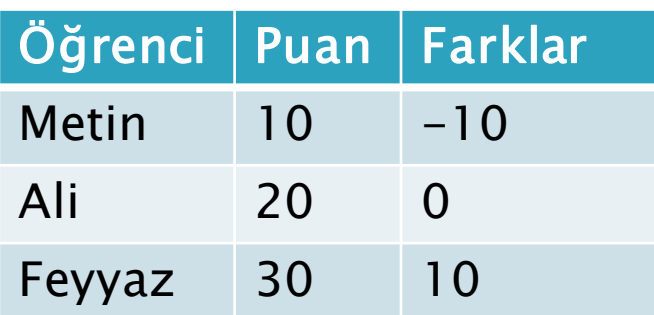

3. Adım her bir değer için hesaplanan farkların karesini almak. Yani farkı kendisiyle çarparsak karesini elde etmiş oluruz.

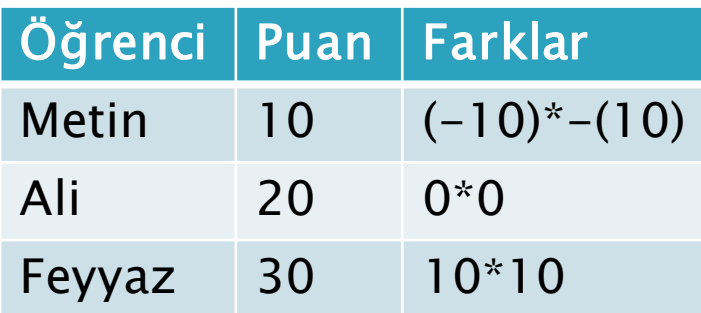

#### 4. adım: Karelerin toplamını hesaplamak.

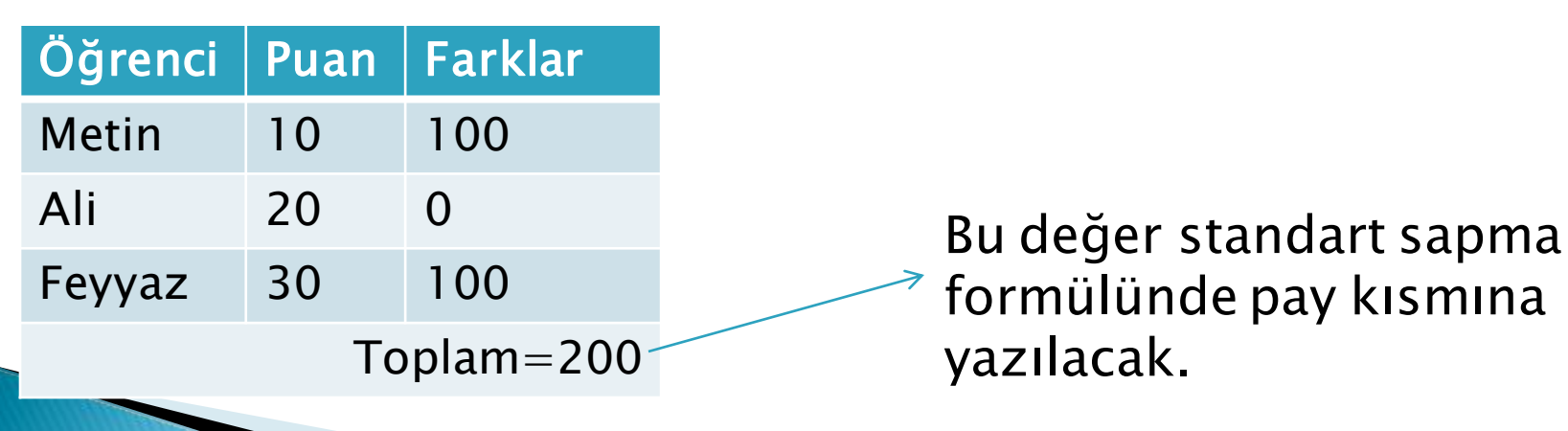

### Cözüm

$$
S = \sqrt{\frac{\sum_{i=1}^{n} (X_i - \overline{X})^2}{n-1}}
$$

- :Örneklemde hesaplanmış standart sapma S
- :Örneklemin aritmetik ortalaması  $\bar{X}$
- $(X_i \overline{X})$ : Her ölçümün aritmetik ortalamadan olan farkı
- :Veri sayısı  $\overline{n}$

Buraya bir önceki slaytta bulunan değer yazılır.

Cevap: 
$$
S = \sqrt{\frac{200}{3 - 1}} = \sqrt{100} = 10
$$

Buraya veri sayısının 1 eksiği yazılır

Yrd. Doç. Dr. Sedat ŞEN 20.09.2017 13 20.09.2017

### Frekans Tablosunda St. Sapma Hesabı

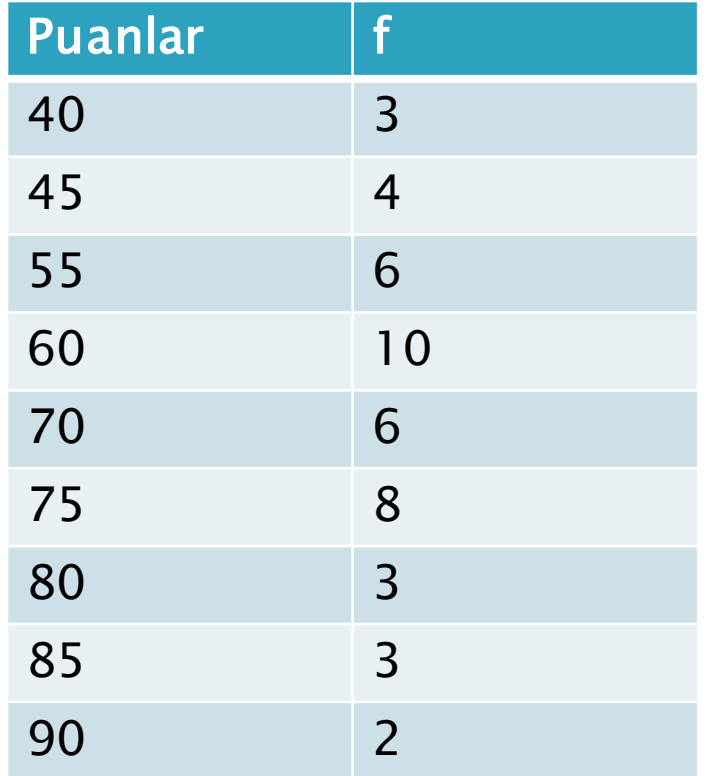

Yanda puanları ve frekansları verilen bir verinin standart sapması kaçtır?

Öncelikle aritmetik ortalama bulunur (65) daha sonra her puandan aritmetik ortalama çıkarılarak puanların aritmetik ortalamadan uzaklıkları bulunur. Daha sonra bu uzaklıkların kareleri alınır ve frekans sayısı ile bu karesi alınan değerler çarpılır. Sonra her puan için hesaplanan bu değerler birlikte toplanır. En son olarak bu değer formülde yerine konularak standart sapma değeri hesaplanır.

### Frekans Tablosunda St. Sapma Hesabı

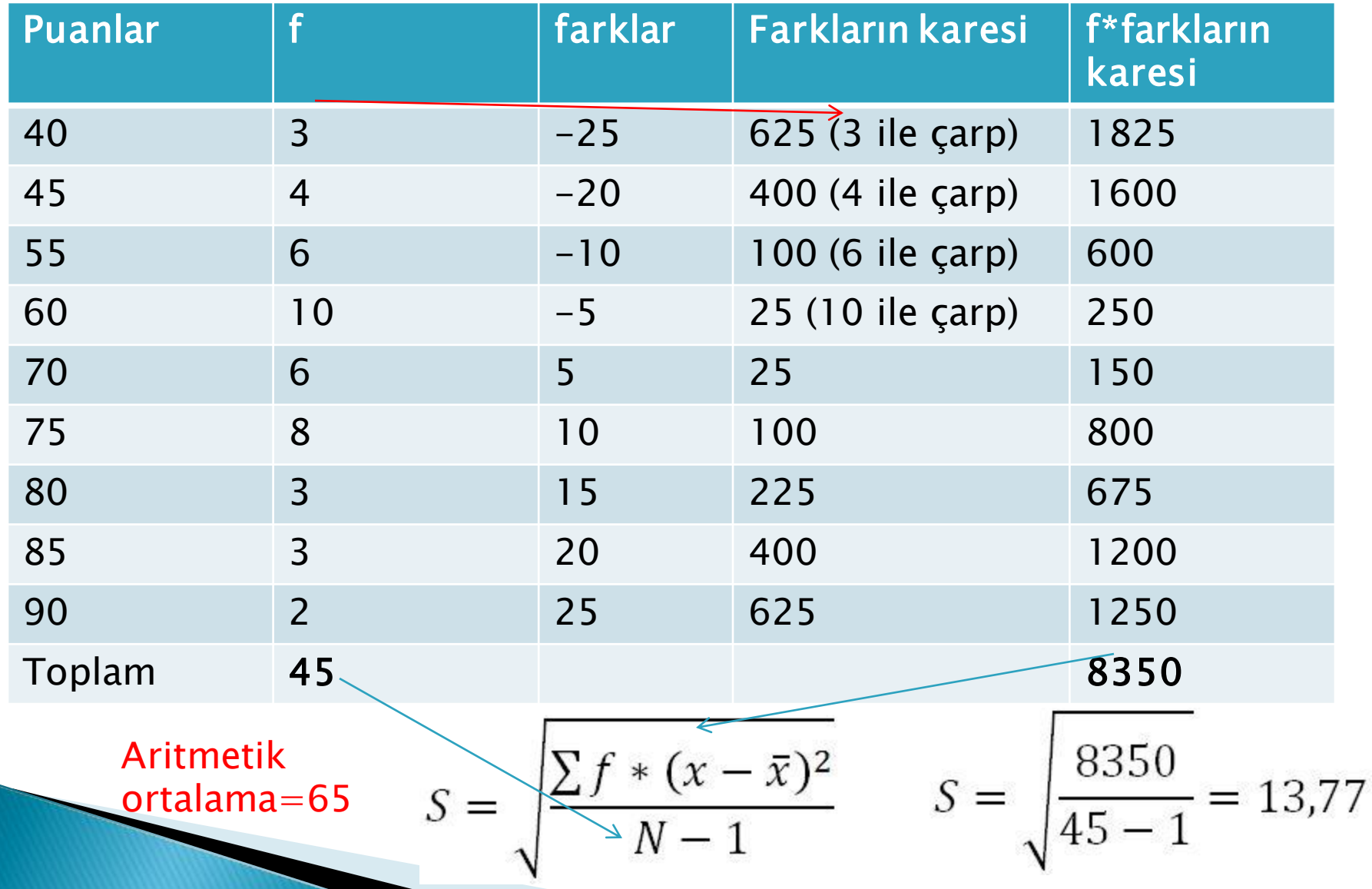

### Gruplandırılmış Serilerde Standart Sapma Hesabı

 Gruplandırılmış seriler için işlem yaparken verilen formüller gözlem değerinin yerine sınıf orta noktaları yazılacaktır. Buna göre standart sapması için formülleri:

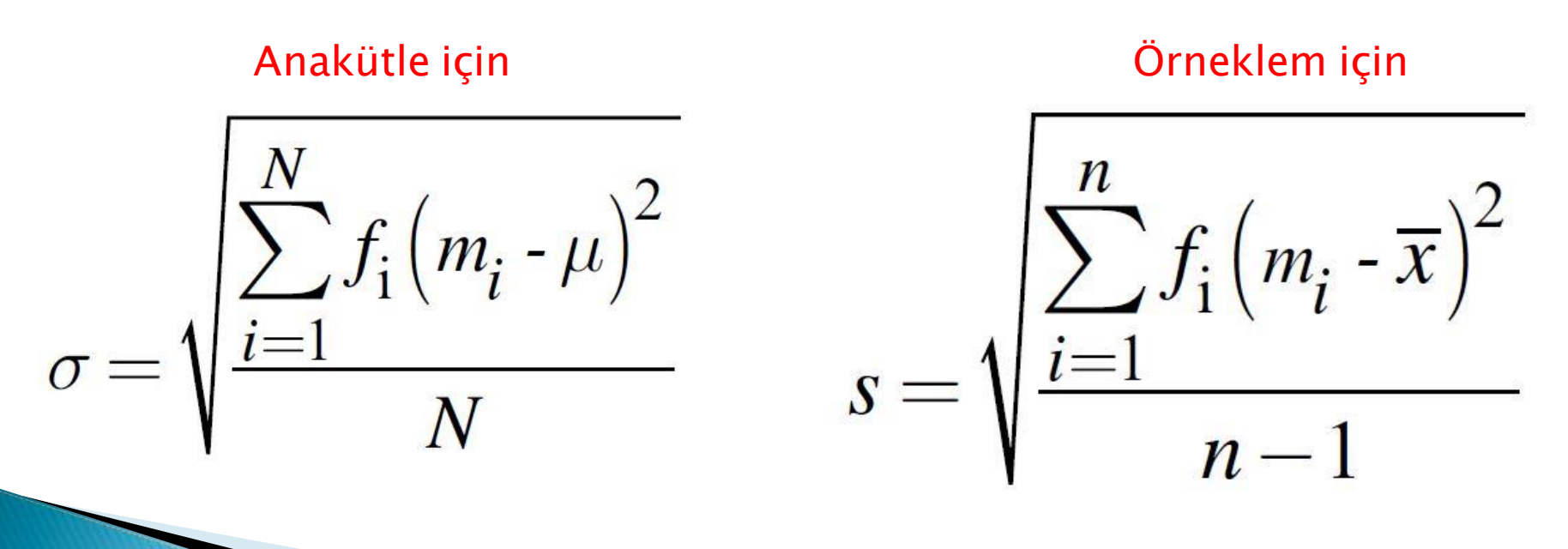

# Başka Bir Örnek

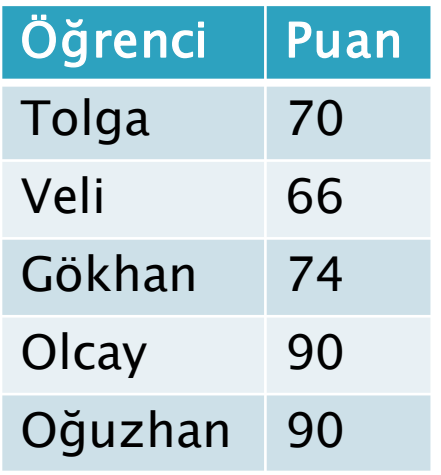

Aritmetik ortalama=78 Bu verideki puanların standart sapması kaçtır?

# Başka Bir Örnek

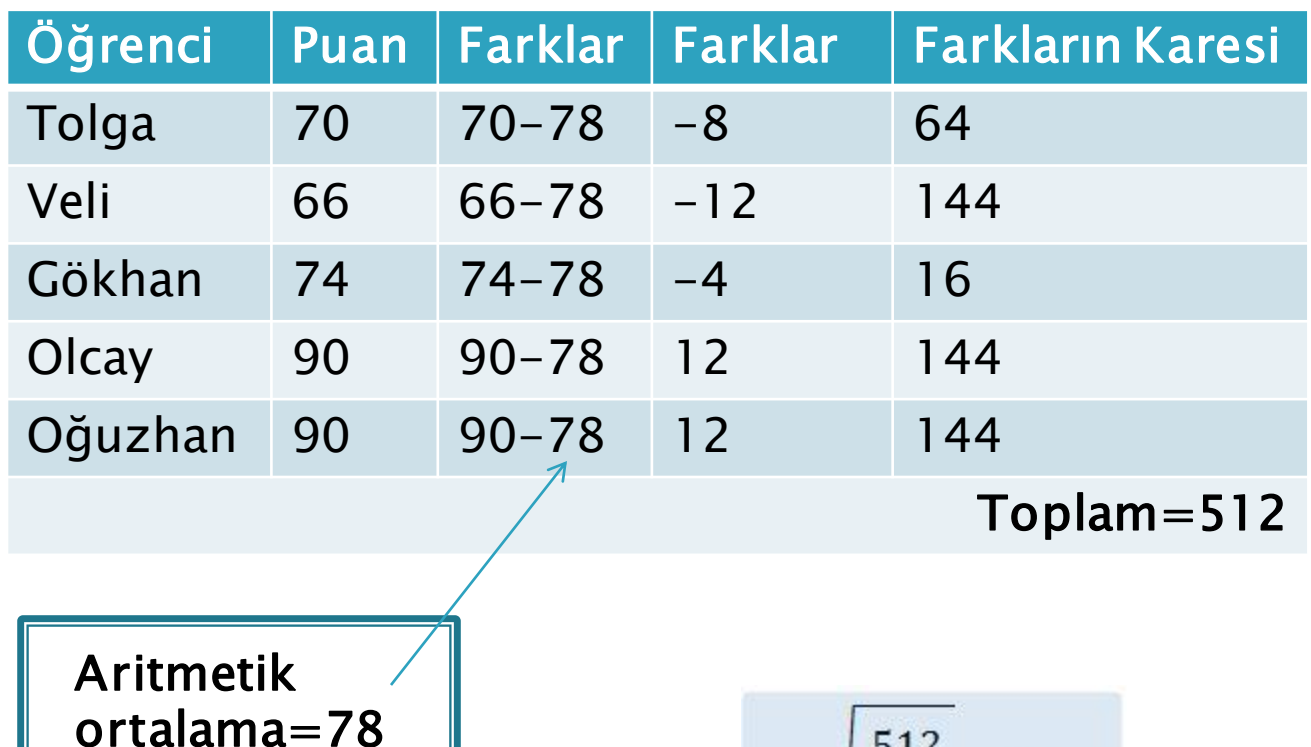

$$
S = \sqrt{\frac{512}{5-1}} = 11.31
$$

## Sira Sizde:)

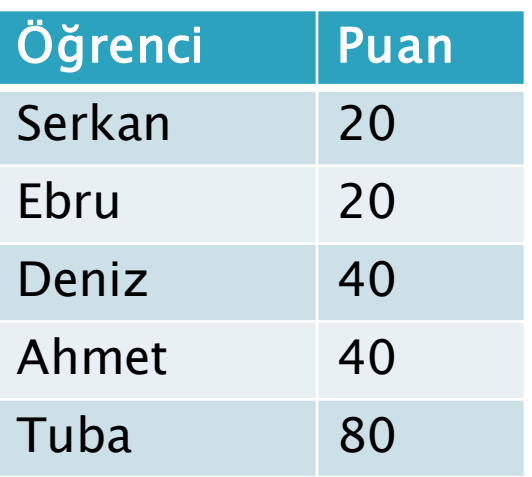

#### Tablodaki verilerin aritmetik ortalaması ve standart sapmasını hesaplayınız.

Cevap: A.ORT=40; SS=24,4949

#### Standart Sapmanın Yorumlanması

- Standart sapma, ölçme sonuçlarının yayılımıyla ilgili bir istatistiktir.
- Puanların yayılımının genişliğiyle doğru orantılı olarak büyür.
- St. Sapma ne kadar büyük olursa puanların yayılımı da o kadar geniş olur. Bu durum ölçülen özellik açısından grubun heterojen (farklı) yapıya sahip olduğunu gösterir.

#### Standart Sapmanın Yorumlanması

- Standart sapma arttıkça testin ayırt ediciliği artar.
- Standart sapma arttıkça testin güvenirliği artar.
- Standart sapma tek başına başarıyı yorumlamak için kullanılamaz. Aritmetik ortalama ile beraber kullanıldığında grup başarısı hakkında bilgi verir.
- Standart sapma yüksek ise sınıfın başarısı düşük demektir.
- Eğer iki grubun aritmetik ortalaması eşit ise, standart sapması küçük olan grup daha başarılıdır.

## Varyans

- Bir veri grubunda ölçme sonuçlarının aritmetik ortalamadan farklarının karelerinin aritmetik ortalamasına varyans denir.
- Yani kısaca standart sapmanın karesine varyans denir:)
- $\blacktriangleright$  Varyans = (standart sapma)^2
- Örneğin standart sapması 10 olan bir verinin varyansı 10x10 dan 100 olarak bulunur. Açık formülü:

$$
S^2 = \frac{\sum_{i=1}^n (X_i - \bar{X})^2}{n-1}
$$

- $\mathcal{S}^2$ :Örneklemde hesaplanmış varyans
- $\bar{X}$ :Örneklemin aritmetik ortalaması
- $(X_i \overline{X})$ : Her ölçümün aritmetik ortalamadan olan farkı
- :Veri sayısı n

Yrd. Doç. Dr. Sedat ŞEN 20.09.2017 22

## Varyans

- Varyans, dağılımdaki tüm ölçme sonuçlarına ilişkin bir yayılım ölçüsü olduğundan ranjdan, aritmetik ve cebirsel işlemlere olanak verdiğinden dolayı da ortalama kaymadan daha iyi bir değişkenlik ölçüsüdür.
- Daha önce bahsettiğimiz gibi varyans standart sapmanın karesi olarak da tanımlanabilir. Standart sapma hesaplanırken ölçme sonuçlarının orijinal birimi cinsinden ifade edildiği için standart sapma, varyanstan daha kullanışlıdır. Yani varyans kullanıldığı zaman cm ile ölçülen uzunluklarda varyans cmxcm kullanıldığı için cm^2 çıkacaktır. Bu sebeple birimi değişir.

## Değişim Katsayısı

- Farklı serilerin değişkenliklerinin karşılaştırılmasında, farklı birimlerle ölçülmüş veri setleri söz konusu olduğundan standart sapma kullanışlı değildir. Bunun yerine
- ilgili serilerin standart sapmaları serilerin ortalama değerinin yüzdesi olarak ifade
- edilir ve gözlem değerlerinin büyüklüklerinden kaynaklanan farklılık ortadan kalkmış olur. Elde edilen bu yeni değişkenlik ölçüsü kullanılarak serilerin birbirlerine göre daha değişken ya da daha homojen oldukları konusunda yorum yapılabilir.

## Değişim Katsayısı

- Aritmetik ortalama ve standart sapma değeri kullanılarak hesaplanır.
- Bağıl değişkenlik katsayısı (V) puan dağılımının farklılığını daha doğru yorumlamamızı sağlayan başka dağılım ölçüsüdür.
- Bağıl değişkenlik katsayısı aritmetik ortalamanın (A.O.) 100 olduğu bir durumda standart sapmanın (St. Sp.) aldığı değerdir.
- $\blacktriangleright$   $\blacktriangleright$   $\blacktriangleright$   $\blacktriangleright$   $\blacktriangleright$   $\triangleleft$  (St.Sp./A.O.)x100
- 20-25 arası değer dağılımın normal olduğunu,
- 20'den küçük değer dağılımın homojen olduğunu,
- 25ten büyük değerler dağılımın heterojen olduğunu gösterir.

# Normal Dağılım

- Eğitimde ve psikolojide üzerinde çalışılan değişkenlerin çoğu, evrende normal dağılıma sahiptir.
- Normal olasılık dağılımı sürekli bir dağılımdır. Sürekli değişkenlerin hemen hemen tamamı normal bir dağılım gösterir. Hatta kesikli değişkenlerin dağılımı da örneklemdeki eleman sayısı arttıkça normale yaklaşır.

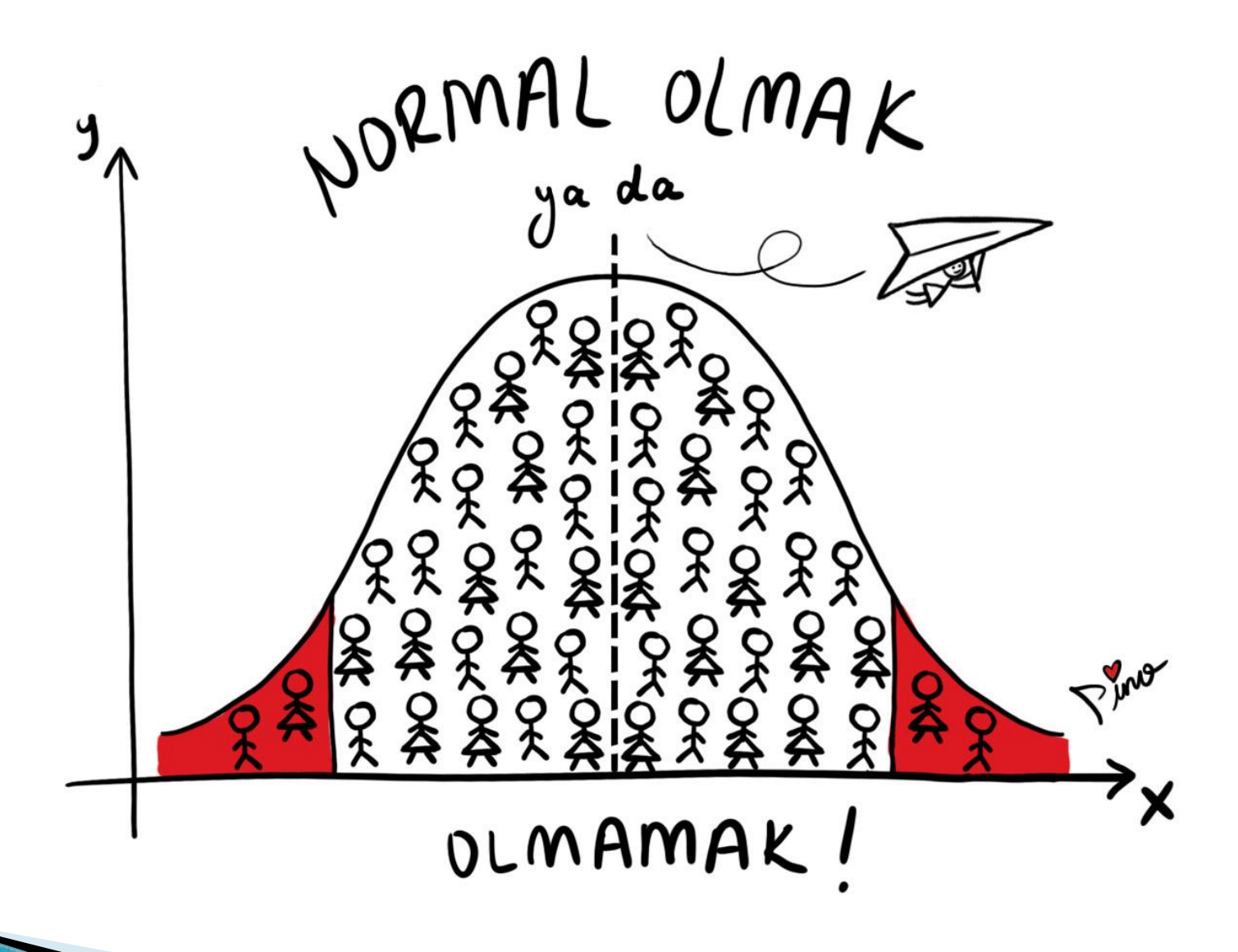

# Normal Dağılımın Özellikleri

- Çan biçiminde sağ ve sol alanları birbirine eşit simetrik bir eğridir.
- Normal dağılımda tepe değer (mod), medyan ve aritmetik ortalama değerleri birbirine eşit ve dağılımın tam orta noktasındadır.
- Orta kısımdan sağa ve sola, her iki yöne doğru gidildikçe, yığılmalar önce yavaş yavaş, sonra da hızlıca düşerek iki uçta uzun bir kuyruk oluşturur.
- Normal dağılım eğrisinin temel çizgisi, standart sapma birimleriyle bölünmüştür. Bu çizgi üzerinde aritmetik ortalamanın bulunduğu noktaya sıfır değeri verilir ve çizgi bu noktanın sağına  $+1SS$ ,  $+2SS$ ,  $+3SS$ , soluna ise -1SS, -2SS, -3SS olmak üzere standart sapma birimi kullanarak alanlara ayrılır.

SS: STANDART SAPMA

## Standart Normal Dağılım

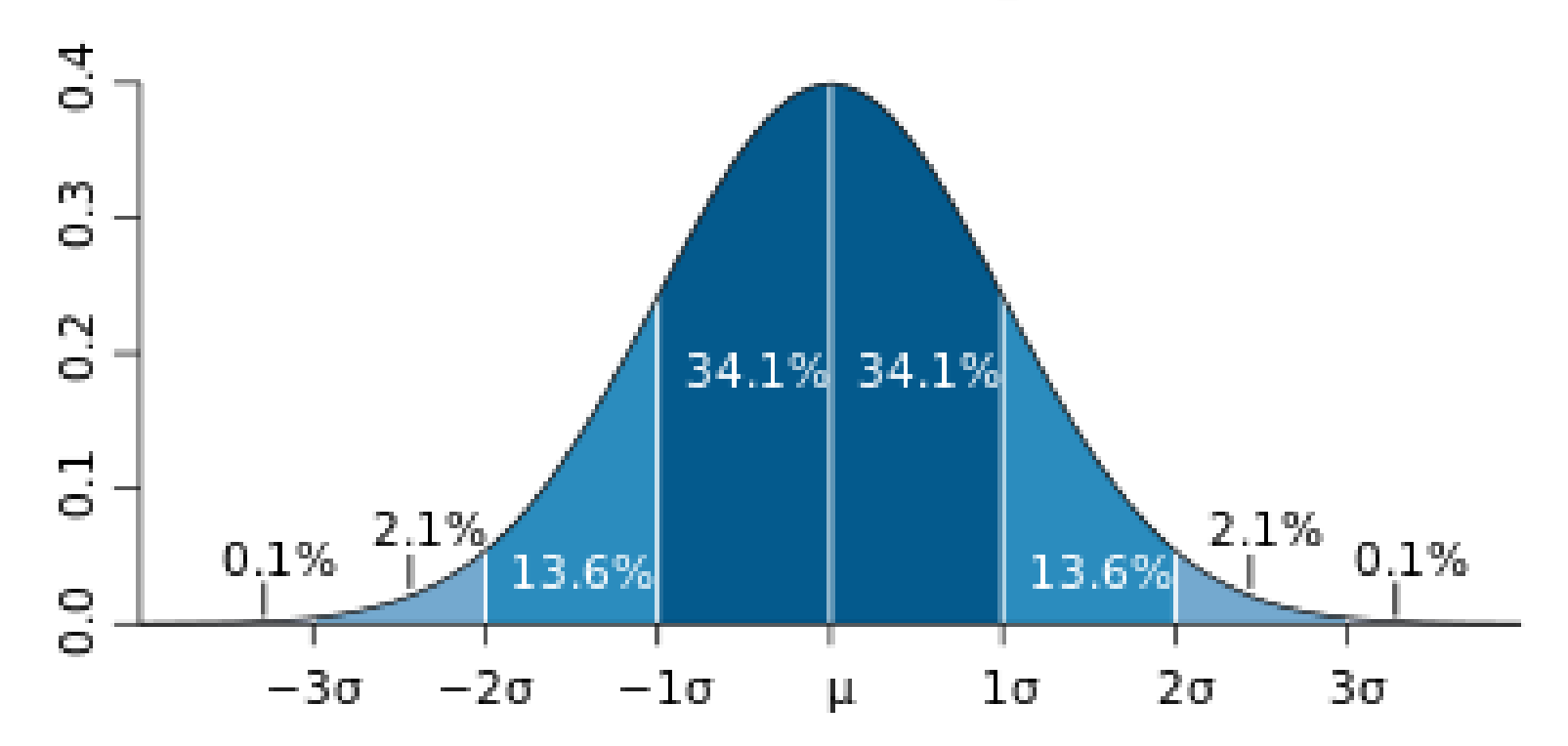

Normal dağılımda ölçümlerin yaklaşık, %68,26'sı X±1SS  $%95,44'$ ü X $\pm$  2SS %99,74'ü  $X\pm 3SS$  alanı içine düşer.